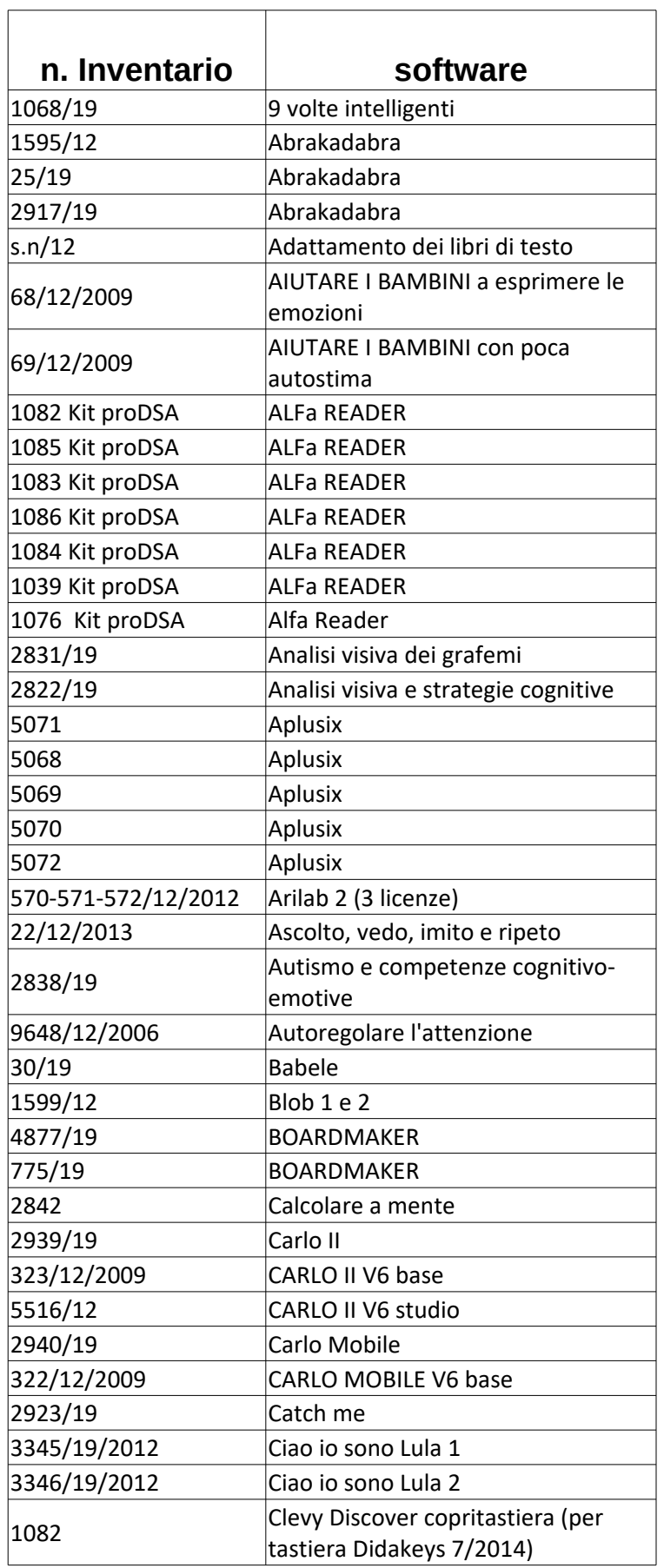

 $\Gamma$ 

## CTS di Ferrara - SOFTWARE

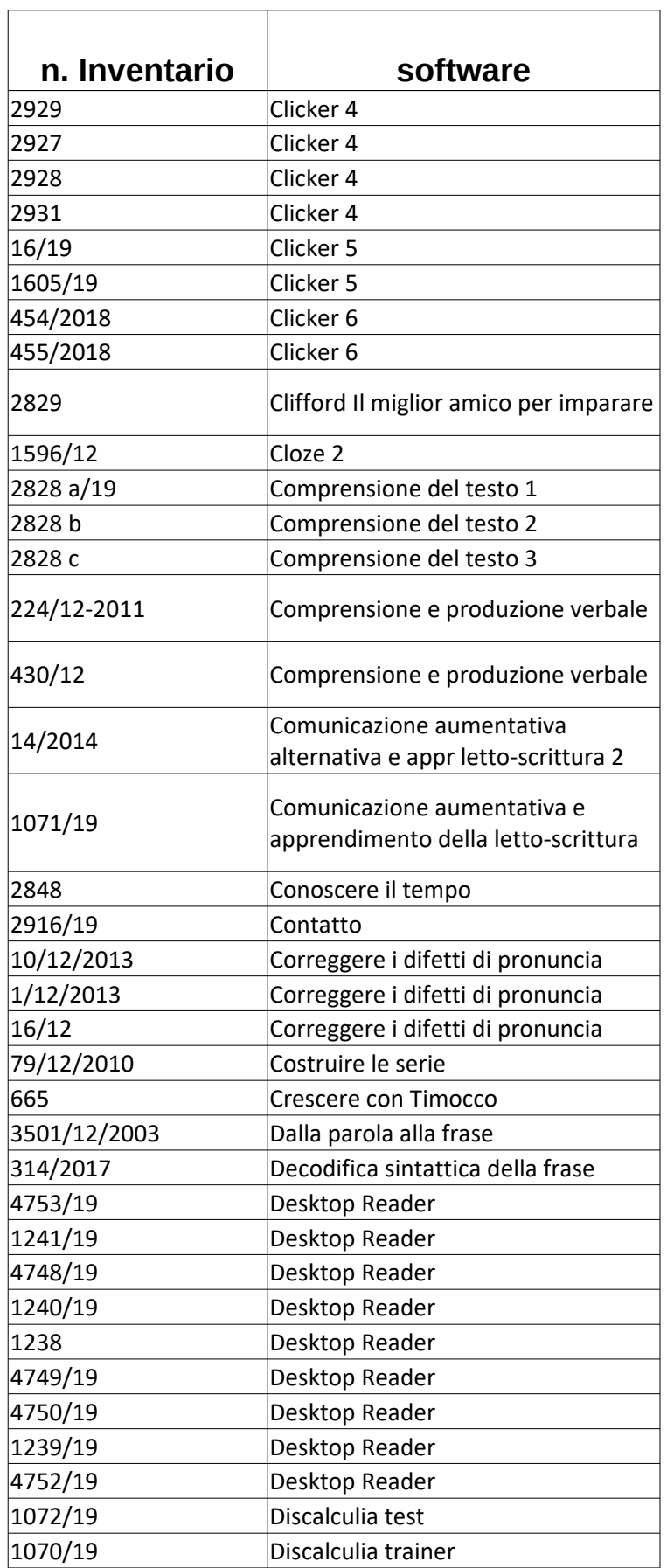

 $\mathsf{r}$ 

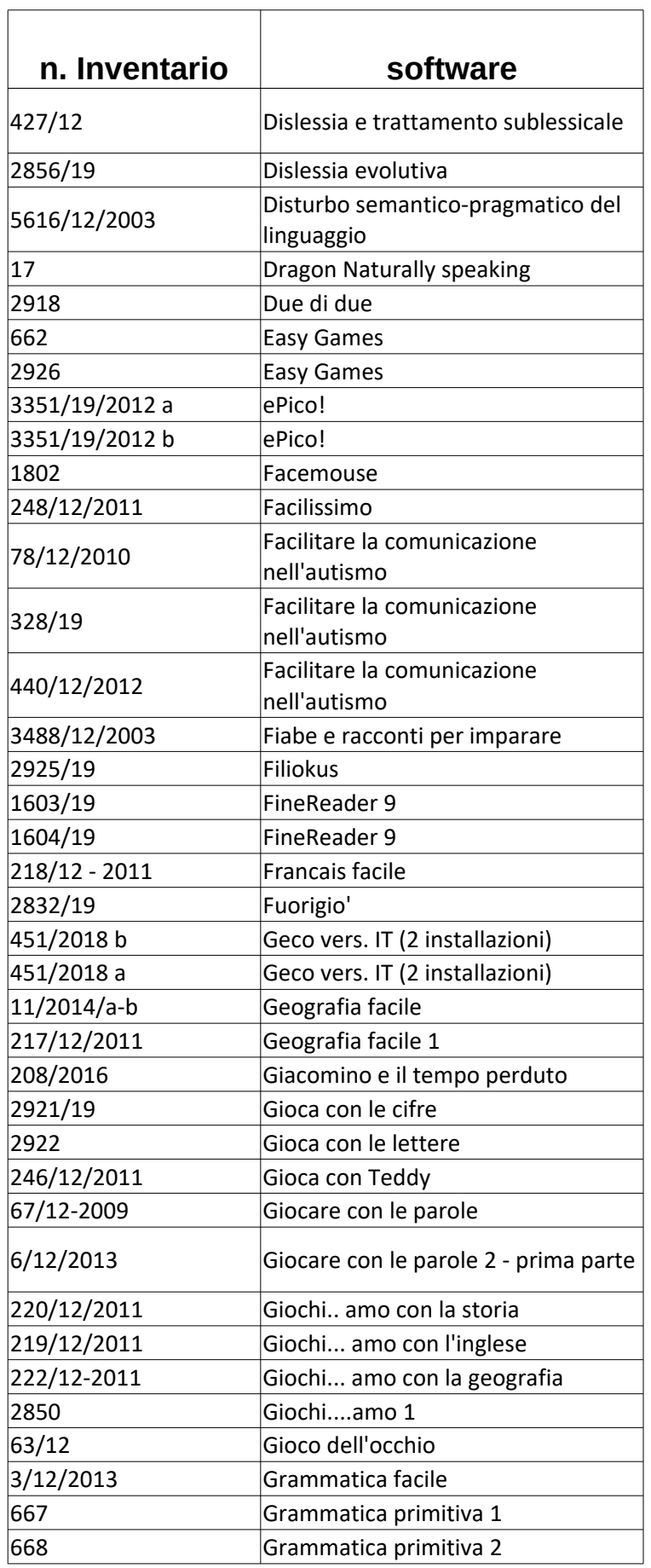

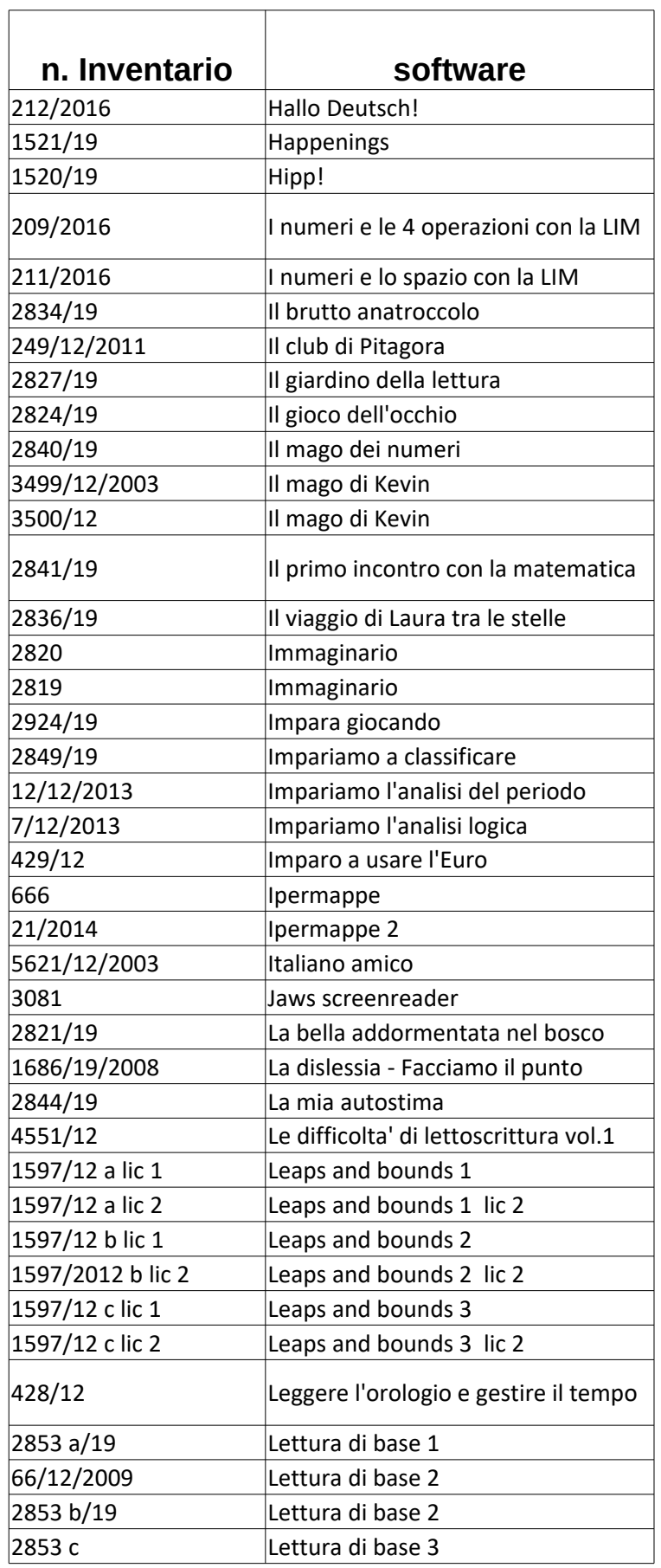

## CTS di Ferrara - SOFTWARE

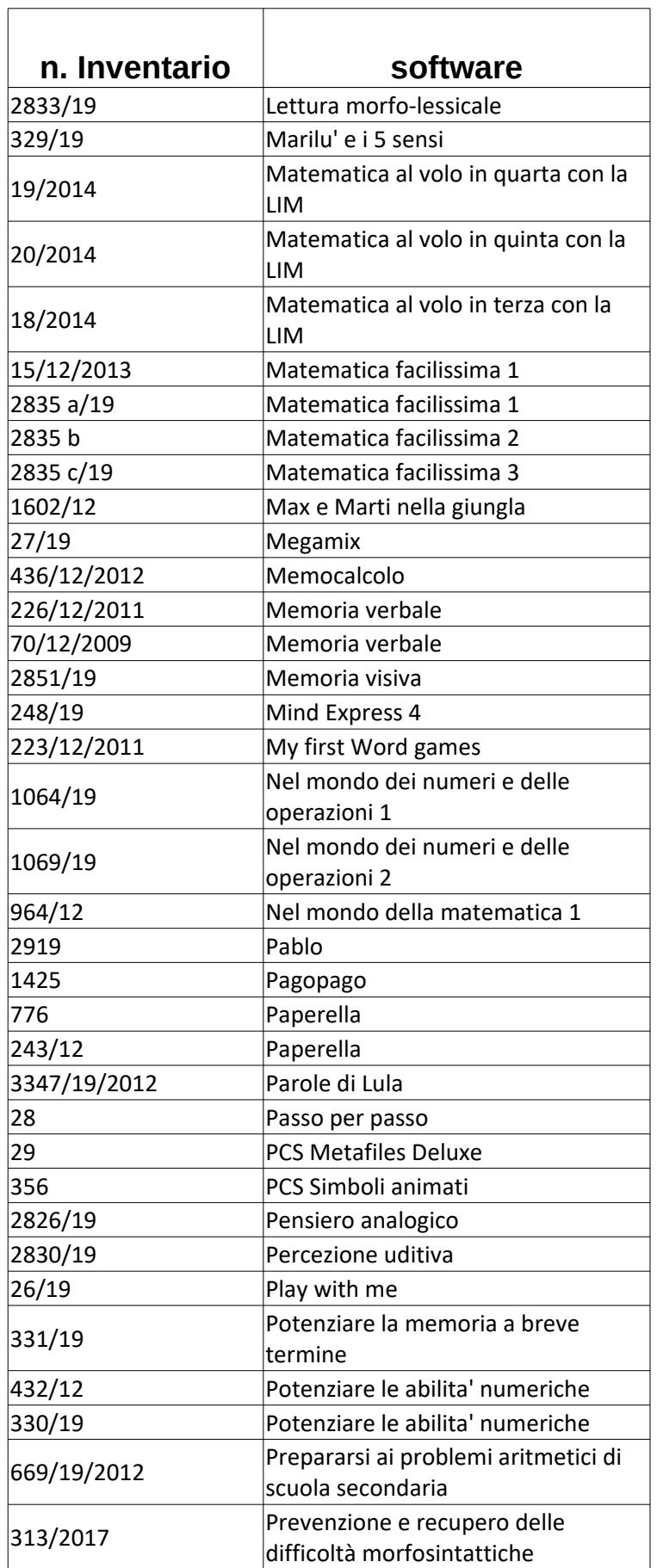

 $\top$ 

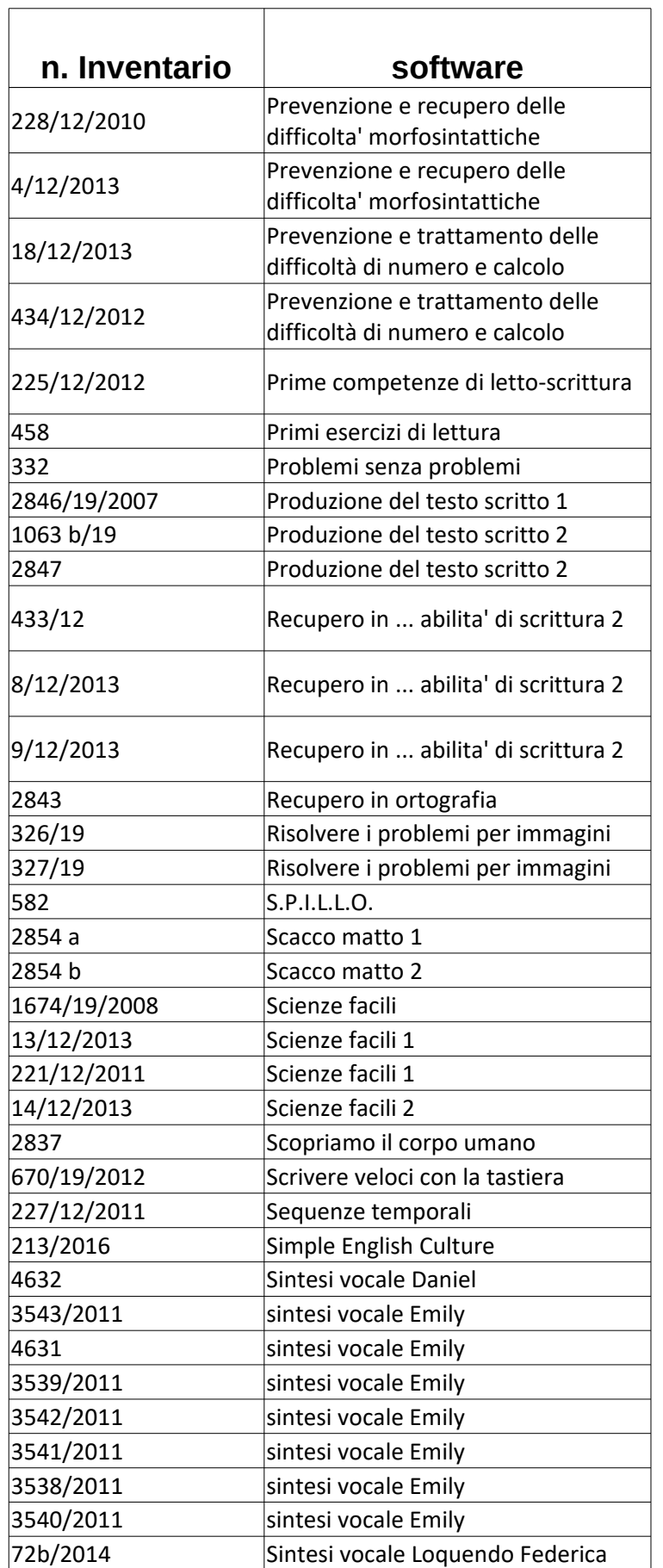

 $\top$ 

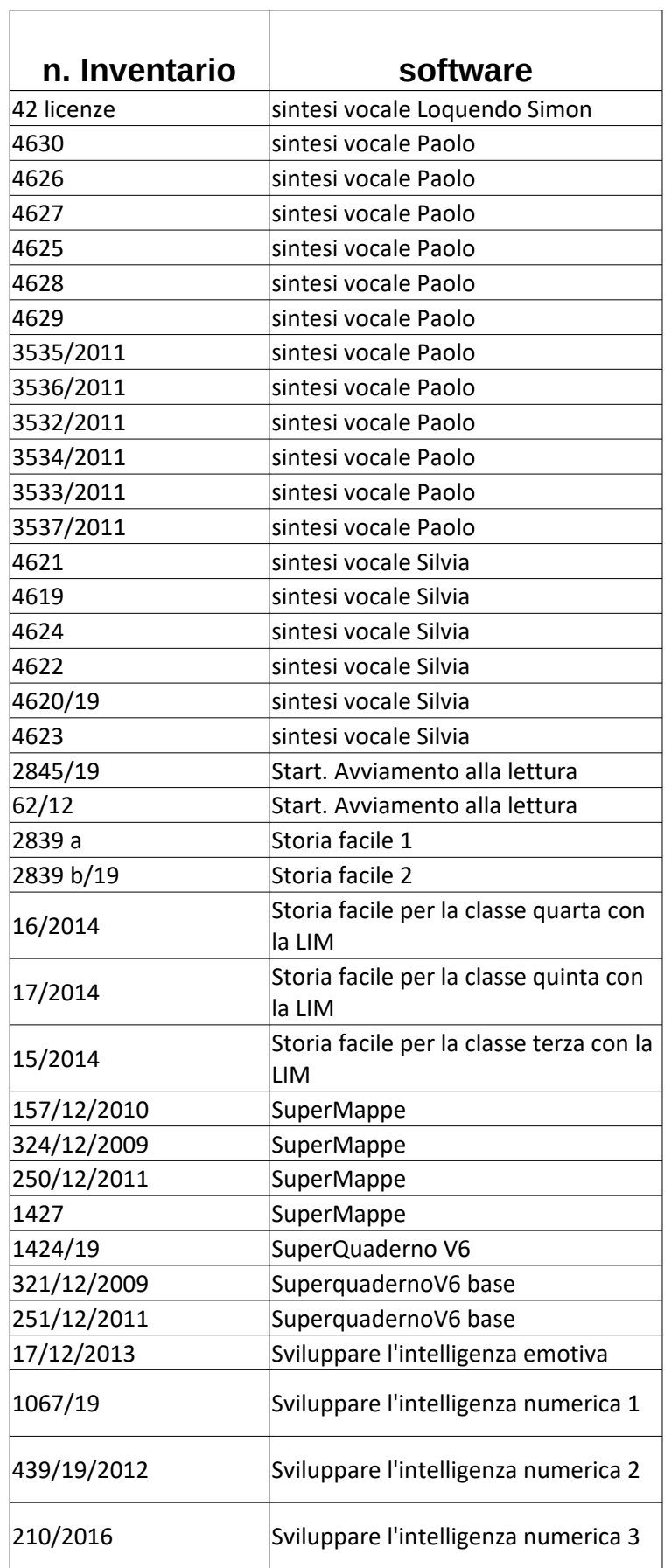

 $\overline{1}$ 

## CTS di Ferrara - SOFTWARE

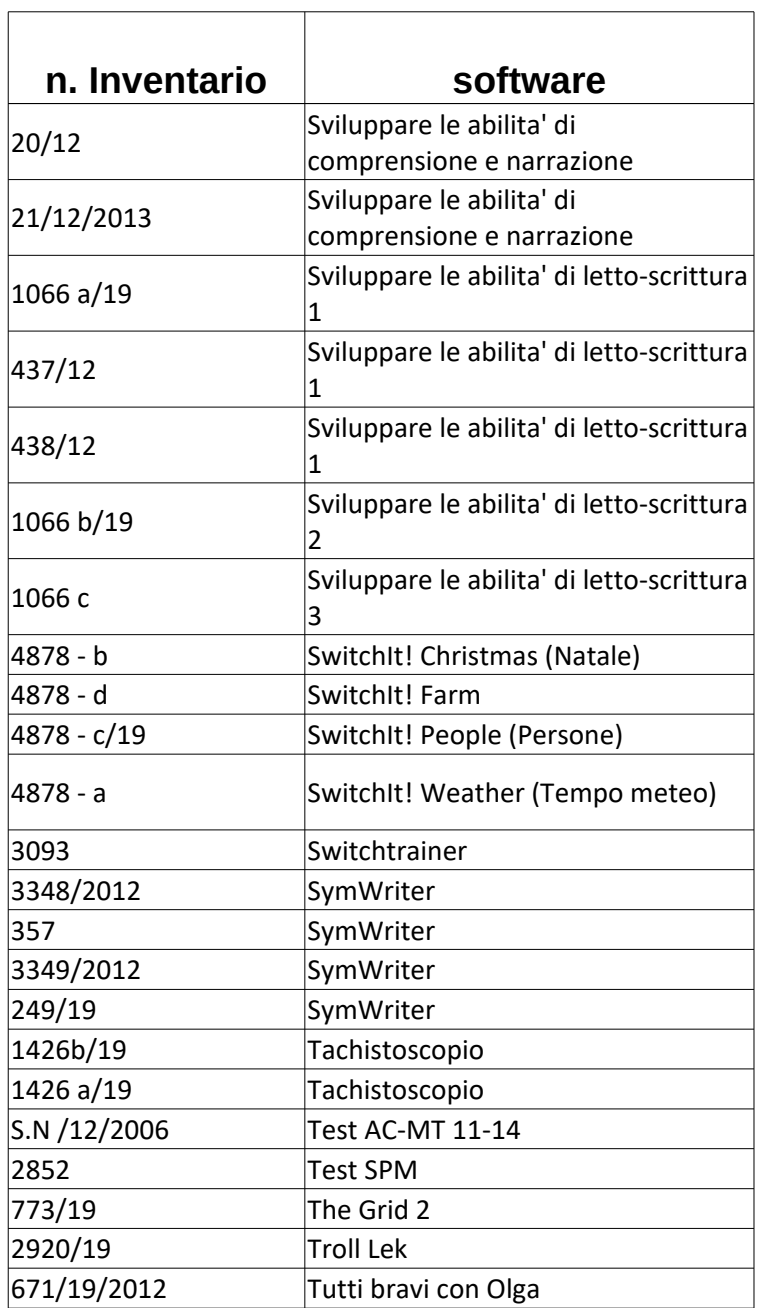

 $\top$